# **Инструкция по заполнению заявки на портале** http://study.krsu.kg **для граждан Кыргызской Республики, Российской Федерации, Республики Казахстан, Республики Беларусь и Республики Таджикистан**

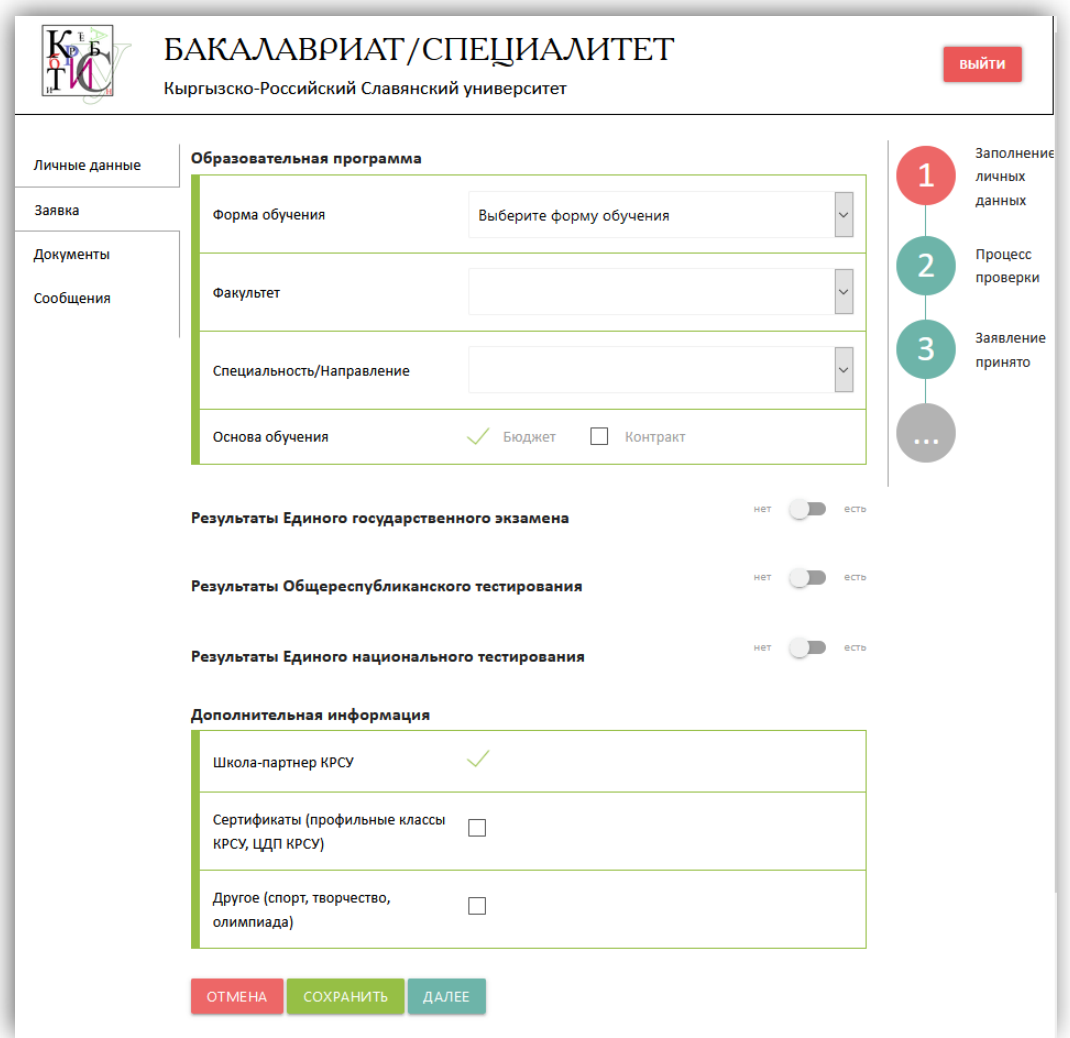

# **«Образовательная программа»**

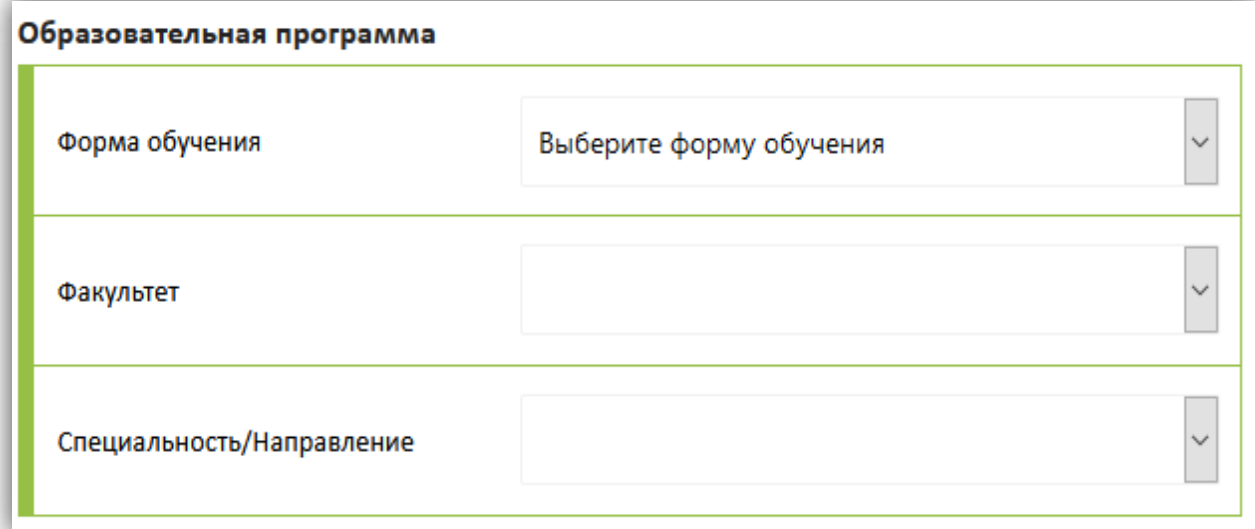

- 1) Выберите **форму обучения**: очная или заочная;
- 2) Выберите **факультет** из выпадающего списка;
- 3) В соответствии с выбранным факультетом, необходимо выбрать **Специальность/Направление** из выпадающего списка;
- 4) **Основа обучения.** Для граждан Российской Федерации, Республики Казахстан, Республики Беларусь и Республики Таджикистан необходимо выбрать основу обучения (бюджет/контракт). По умолчанию, выбраны обе основы обучения, при необходимости можно убрать ненужный вариант, кликнув на галочку;

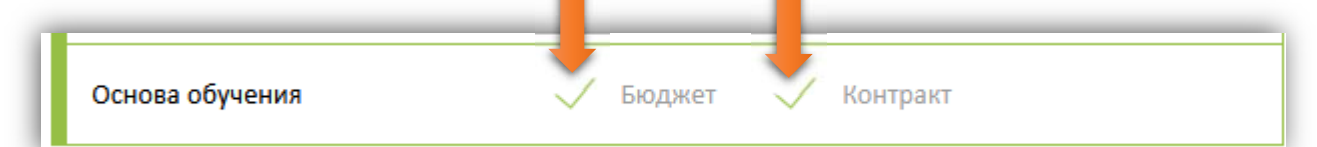

#### **Внимание!**

Заявление принимается только на **одну** Специальность/Направление подготовки!

Граждане Кыргызской Республики, получающие высшее образование впервые, могут участвовать в конкурсе только на бюджетные места, кроме творческих направлений (Архитектура, Дизайн архитектурной среды, Искусство костюма и текстиля).

С информацией о бюджетных местах, финансируемых из федерального бюджета РФ, можно ознакомиться здесь: http://abit.krsu.edu.kg/images/files/docs/kcp\_2020.pdf

## **«Дополнительная информация»**

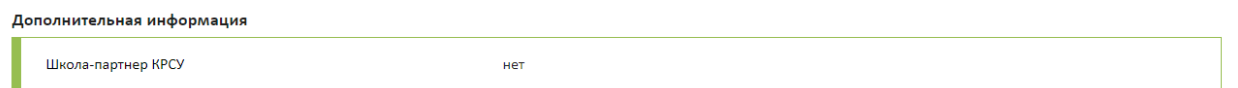

«Школа-партнер КРСУ» отмечают галочкой абитуриенты, окончившие следующие школы №12, 4, 23, 61.

#### **Внимательно проверьте правильность введенных данных!**

После заполнения данных нажмите «Далее», чтобы перейти к следующему разделу.

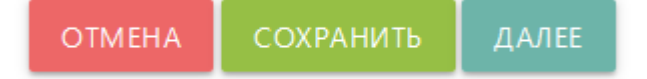

## **Инструкция по заполнению заявки на портале** http://study.krsu.kg **для граждан дальнего зарубежья**

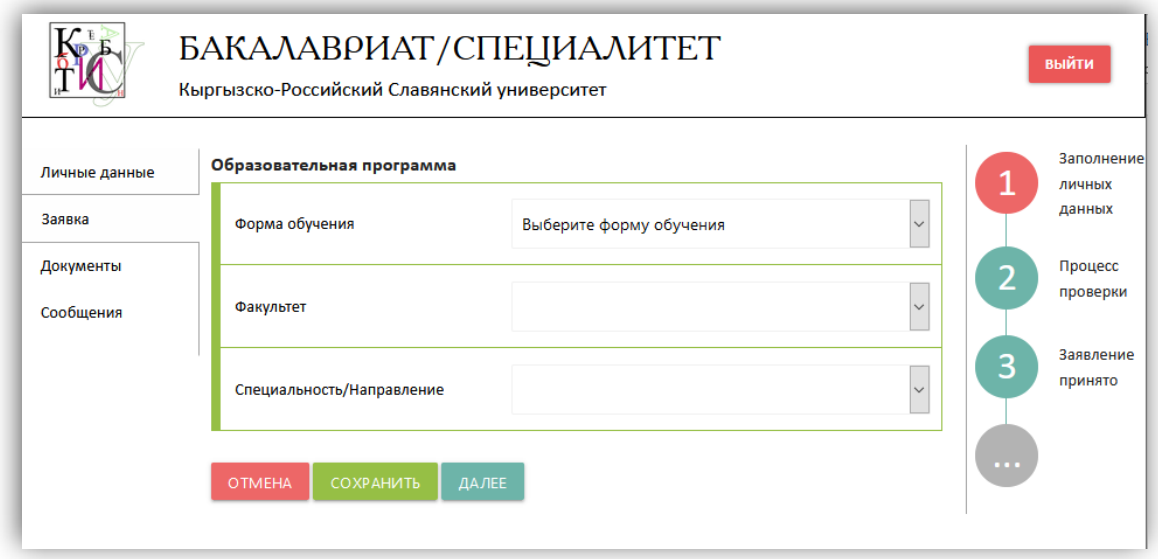

- 1) Выберите **форму обучения**: очная или заочная;
- 2) Выберите **факультет** из выпадающего списка;
- 3) В соответствии с выбранным факультетом, необходимо выбрать **Специальность/Направление** из выпадающего списка.

### **Внимательно проверьте правильность введенных данных!**

После заполнения данных нажмите «Далее», чтобы перейти к следующему разделу.

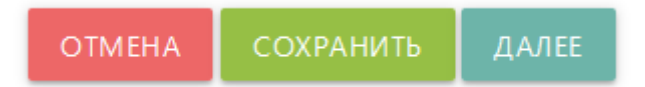

Следите за информацией на сайте http://abit.krsu.edu.kg, а также за сообщениями в системе http://study.krsu.kg.